## **Arbeitsblatt 9**

## **Überprüfung der Frage 6:**

Die beiden Jungunternehmer möchten gerne eine Einschätzung über die Funktion "Werbung vermeiden" treffen.

Wie ist die Funktion "Werbung vermeiden" im Simulator zu beurteilen?

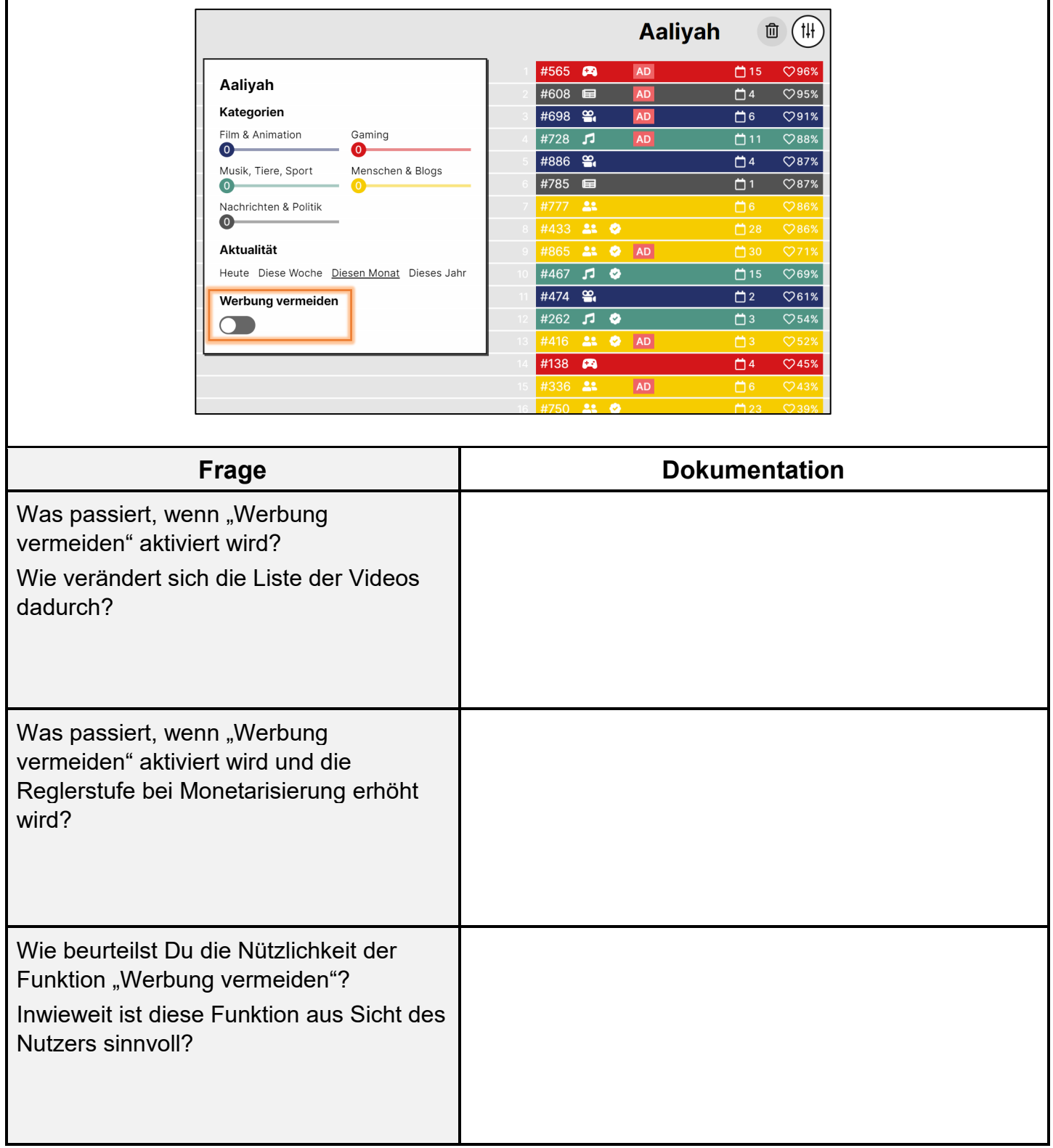

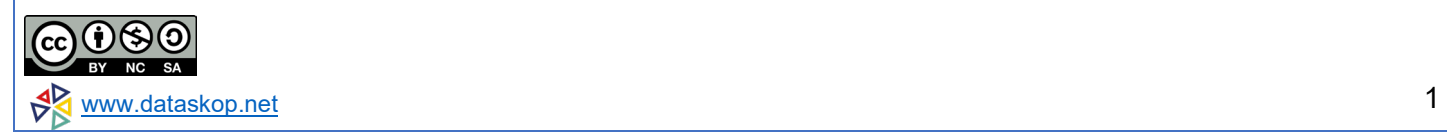